# Энгельсский технологический институт (филиал) федерального государственного бюджетного образовательного учреждения высшего образования «Саратовский государственный технический университет имени Гагарина Ю.А.»

Кафедра «Естественные и математические науки»

### **РАБОЧАЯ ПРОГРАММА**

по дисциплине

#### **Б.1.3.5.1 «Математическое моделирование»**

направления подготовки 09.03.01 «Информатика и вычислительная техника» профиль: «Программное обеспечение средств вычислительной техники и автоматизированных систем»

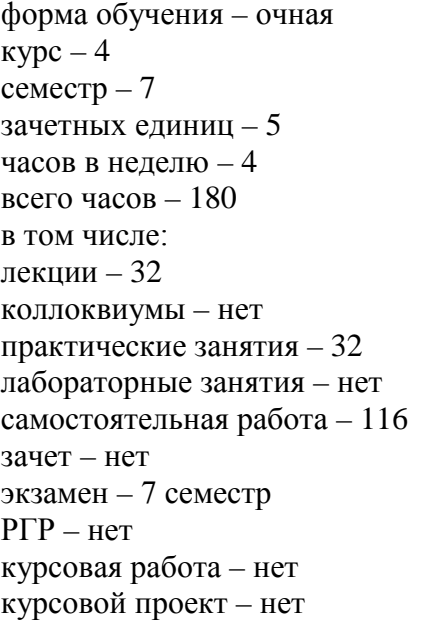

Рабочая программа обсуждена на заседании кафедры ЕМН «27» июня 2022 года, протокол № 9

> Заведующий кафедрой 6. May E.B.

Рабочая программа обсуждена на УМКН ИВЧТ «27» июня 2022 года, протокол № 5

Председатель УМКН

 $\ell$ . May Munuma E.B.

#### $1.$ Пели и залачи освоения лисциплины

Целями освоения дисциплины Б.1.3.5.1 «Математическое моделирование» являются подготовка студентов к проектному и производственно-технологическому видам профессиональной деятельности, а именно к решению следующих задач:

- сбор и анализ информации о физической системе, необходимой и достаточной для построения искомой модели наблюдаемого явления, которым проявляет себя физическая система:

- структурирование явления в плане соотнесения особенностей его проявления по типам общепринятых классических физических систем;

- разработка (или адаптация) математической модели наблюдаемого явления с целью дальнейшего моделирования процесса или явления в широком диапазоне варьируемых параметров;

- использование математических приложений пакета MatLab 5.x, 6.x., технологий VBA или VB, подсистемы Signal Processing ToolBox (SPT) MatLab;

- разработка приложений для моделирования поведения классических физических систем.

#### 2. Место дисциплины в структуре ОПОП ВО

Дисциплина Б.1.3.5.1 «Математическое моделирование» представляет собой дисциплину по выбору учебного плана основной профессиональной образовательной программы высшего образования по направлению подготовки 09.03.01 «Информатика и вычислительная техника» профиль: «Программное обеспечение средств вычислительной техники и автоматизированных систем».

Для успешного изучения и приобретения умений и компетенций курса дисциплины «Математическое моделирование» обучающимся необходимы знания дисциплин «Физика», «Математика», «Программирование».

Освоение дисциплины Б.1.3.5.1 «Математическое моделирование» необходимо как предшествующее для дисциплин, для освоения которых необходимы практические навыки моделирования систем, описываемых дифференциальными уравнениями 2-го порядка и Фурье - анализ данных.

#### $3.$ Требования к результатам освоения дисциплины

Изучение дисциплины Б.1.3.5.1 «Математическое моделирование» направлено на формирование компетенции ОПК-1:

- способен применять естественнонаучные и общеинженерные знания, методы математического анализа и моделирования, теоретического и экспериментального исследования в профессиональной деятельности;

В результате изучения дисциплины Б.1.3.5.1 «Математическое моделирование» основной профессиональной образовательной программы бакалавриата по направлению 09.03.01 «Информатика и вычислительная техника» студент должен:

Знать: основные понятия и современные принципы работы с основными математическими моделями классических физических систем, а также современные системы программирования и моделирования явлений и процессов в природе и технических устройствах.

Уметь: применять физические законы и математические методы (аналитические и численные) для анализа и моделирования физических явлений и процессов.

Владеть: программным обеспечением, предназначенным для работы с моделями физических систем, разрабатывать алгоритмы моделирования процессов в физических системах, программировать их, анализировать полученные результаты моделирования, приобрести навыки моделирования и исследования поведения других систем (экономических, социальных и др.) по аналогии.

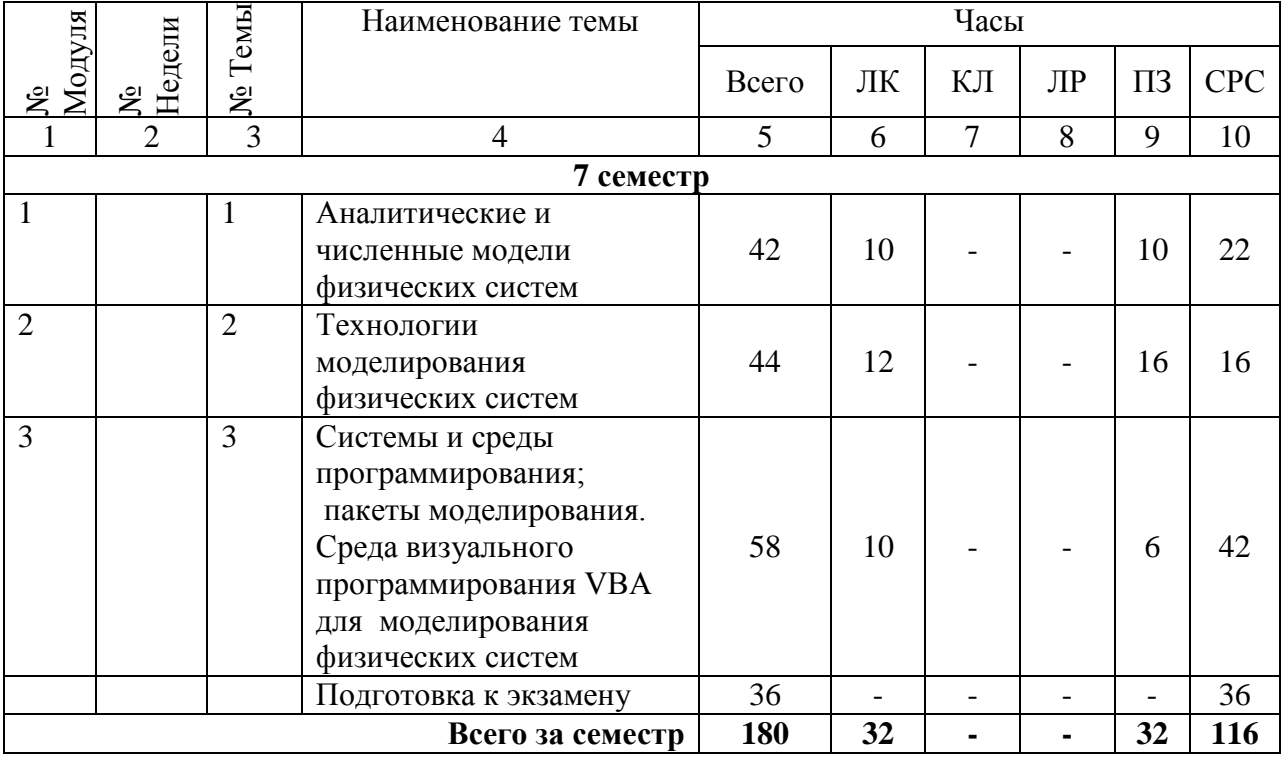

# 4. Распределение трудоемкости (час.) дисциплины по темам и видам занятий

#### 5. Содержание лекционного курса

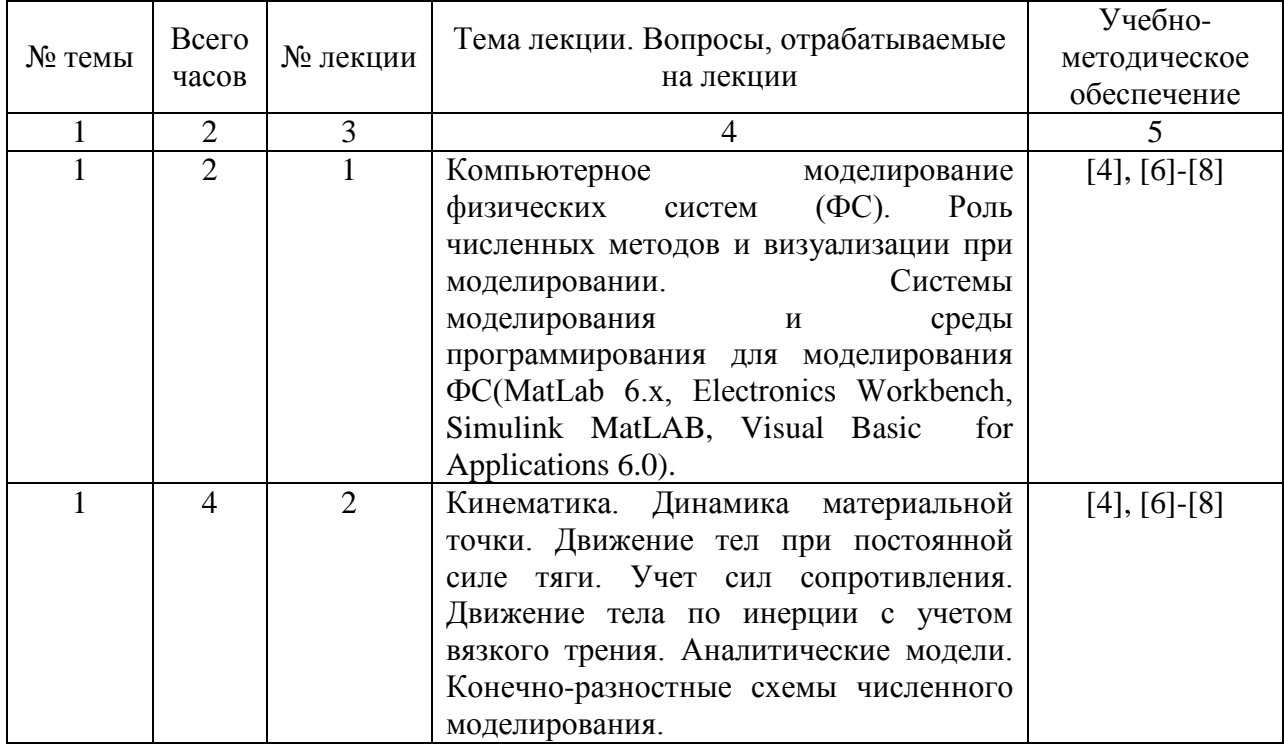

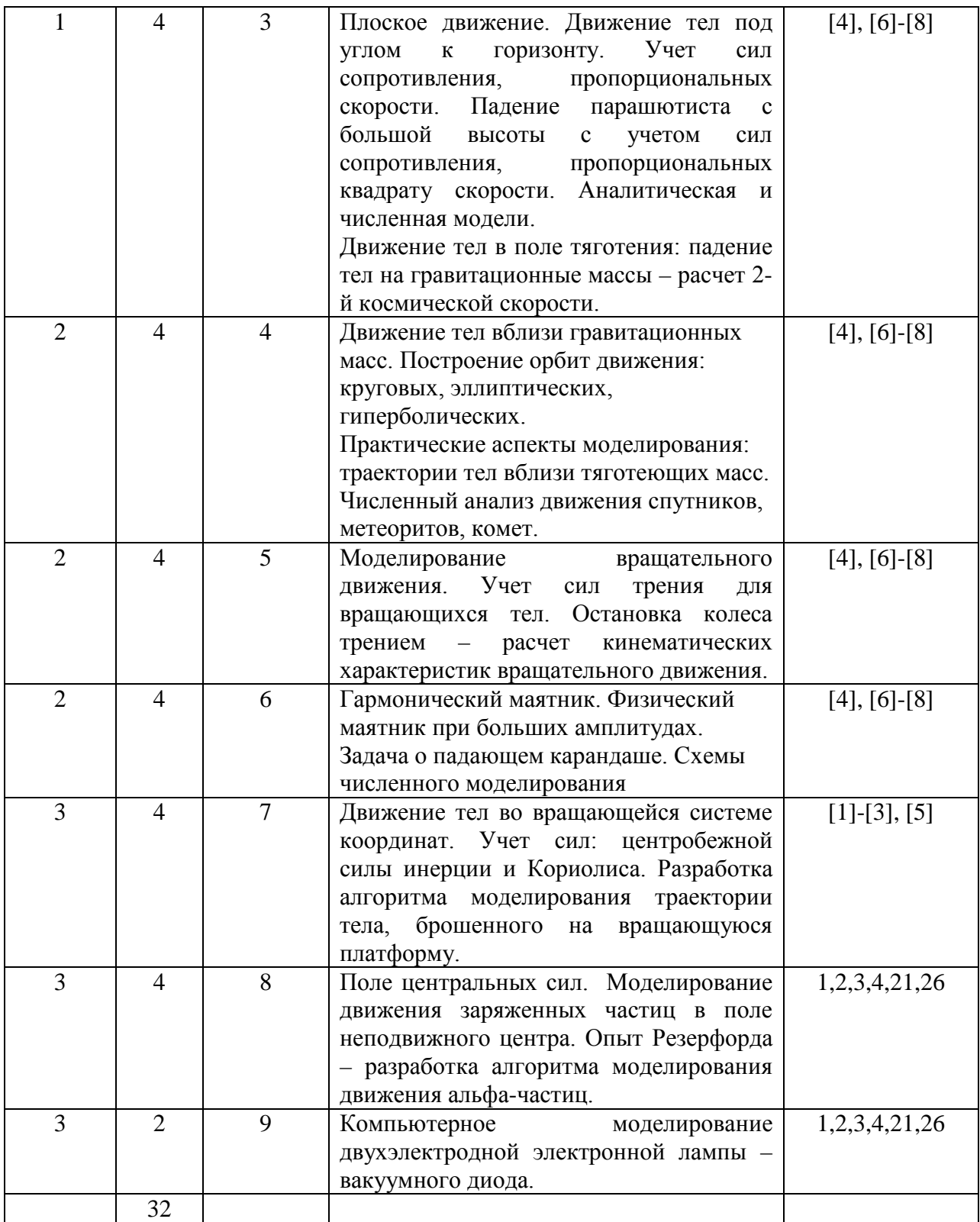

#### **6. Содержание коллоквиумов**

Вид работ не предусмотрен учебным планом

# **7. Перечень практических занятий**

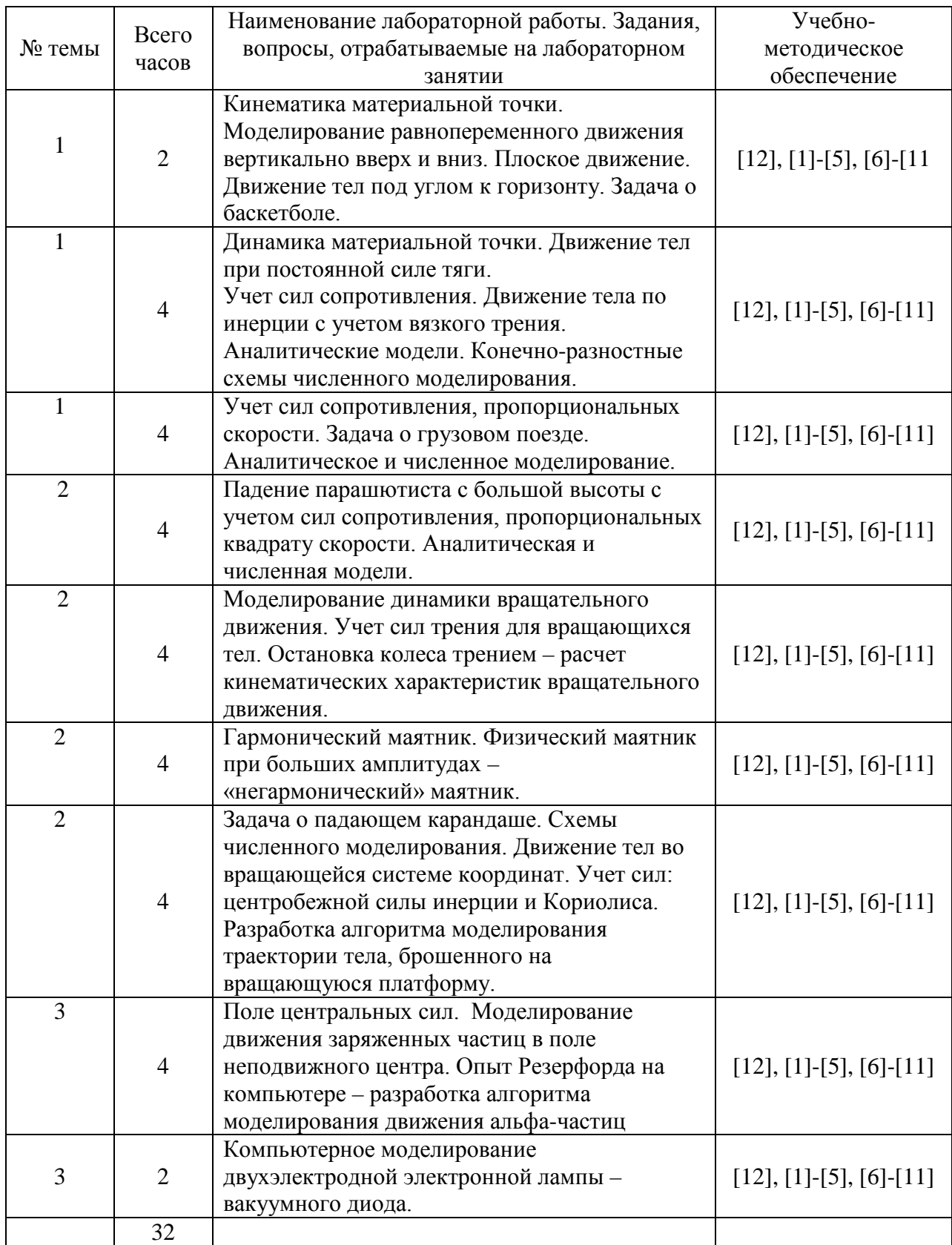

# **8. Перечень лабораторных работ**

Вид работ не предусмотрен учебным планом

# **9. Задания для самостоятельной работы студентов**

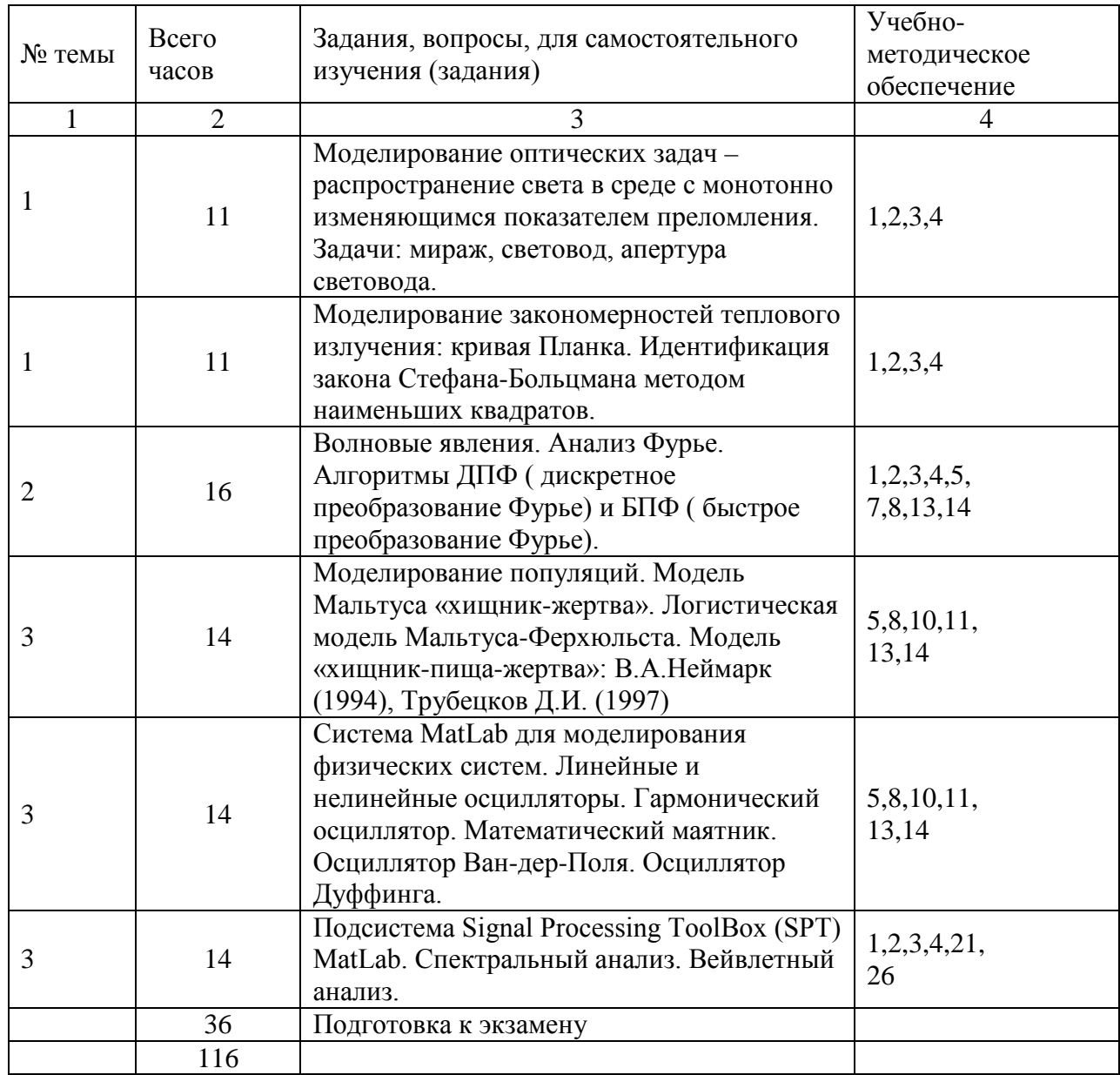

Примечание: Исследование группы моделей физических систем в системе MatLab и пакете Signal Processing ToolBox (SPT) MatLab производится с целью изучения пакете Signal Processing ToolBox (SPT) MatLab технологий моделирования ФС. Совокупность этих работ закрывает потребность в лабораторном практикуме по моделированию очень сложных физических систем.

# **10. Расчетно-графическая работа**

вид работ не предусмотрен учебным планом

# **11.Курсовая работа**

вид работ не предусмотрен учебным планом

**12.Курсовой проект** вид работ не предусмотрен учебным планом

# **13. Фонд оценочных средств для проведения промежуточной аттестации обучающихся по дисциплине (модулю)**

В процессе освоения дисциплины студент должен прослушать полный курс лекций, выполнить все предусмотренные программой практические работы, в виде установленных на сервере программных VBA-приложений - во-первых, реализовать собственные версии приложений моделирования, во-вторых, а также проработать вопросы курса, предусмотренные СРС.

Степень успешности освоения дисциплины в системе зачетных единиц может оцениваться согласно методике, разработанной на кафедре ЕМН для дисциплин естественно-научного и IT- направлений, суммой баллов, исходя из 10 максимально возможных, и включает две составляющие.

Первая составляющая − оценка преподавателем итогов учебной деятельности студента по изучению каждого модуля дисциплины в течение предусмотренного учебным планом временного отрезка. Балльная оценка преподавателя является средним арифметическим баллов, начисляемых студенту за успешность рубежных контролей по каждому учебно-образовательному модулю.

Максимальное количество баллов по каждому учебно-образовательному модулю – 10 баллов. Оценочное средство представляет собой тест, сформированный на основе дидактического минимума содержания учебно-образовательного модуля, представленного в рабочей учебной программе.

Оценка ответов на тест осуществляется по следующей схеме: правильные ответы на 50% вопросов теста приносят 5 баллов, правильные ответы на 75% вопросов теста – 8 баллов, правильные ответы на 100% вопросов теста – 10 баллов

Вторая составляющая - оценка преподавателем посещаемости аудиторных лекционных и практических занятий (пропорционально числу посещенных занятий). Вторая составляющая является коэффициентом для первой составляющей, т.е. в случае 100%-ной посещаемости студентом аудиторных занятий вторая составляющая =1 (36/36), в случае пропуска 2 занятий из 36 возможных, вторая составляющая = 0,94 (34/36).

В случае пропуска по уважительной причине, вторая составляющая остается без изменений при условии, что не страдает первая составляющая.

Карта компетенции ОПК-1: Способен применять естественнонаучные и общеинженерные знания, методы математического анализа и моделирования, теоретического и экспериментального исследования в профессиональной деятельности

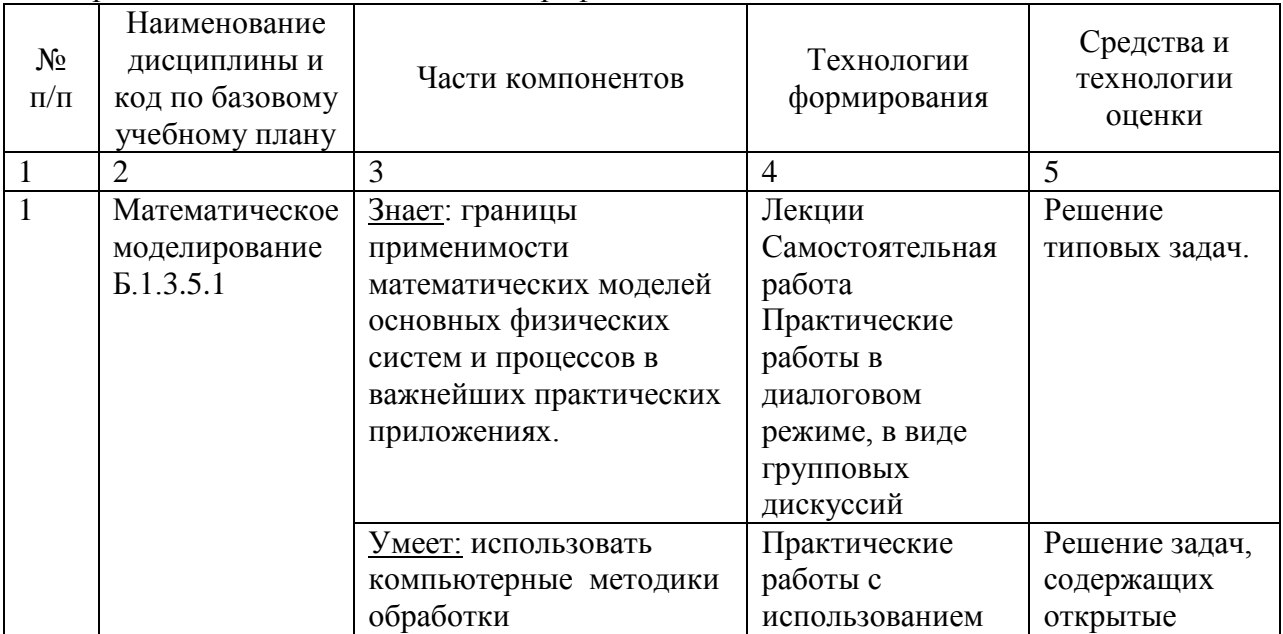

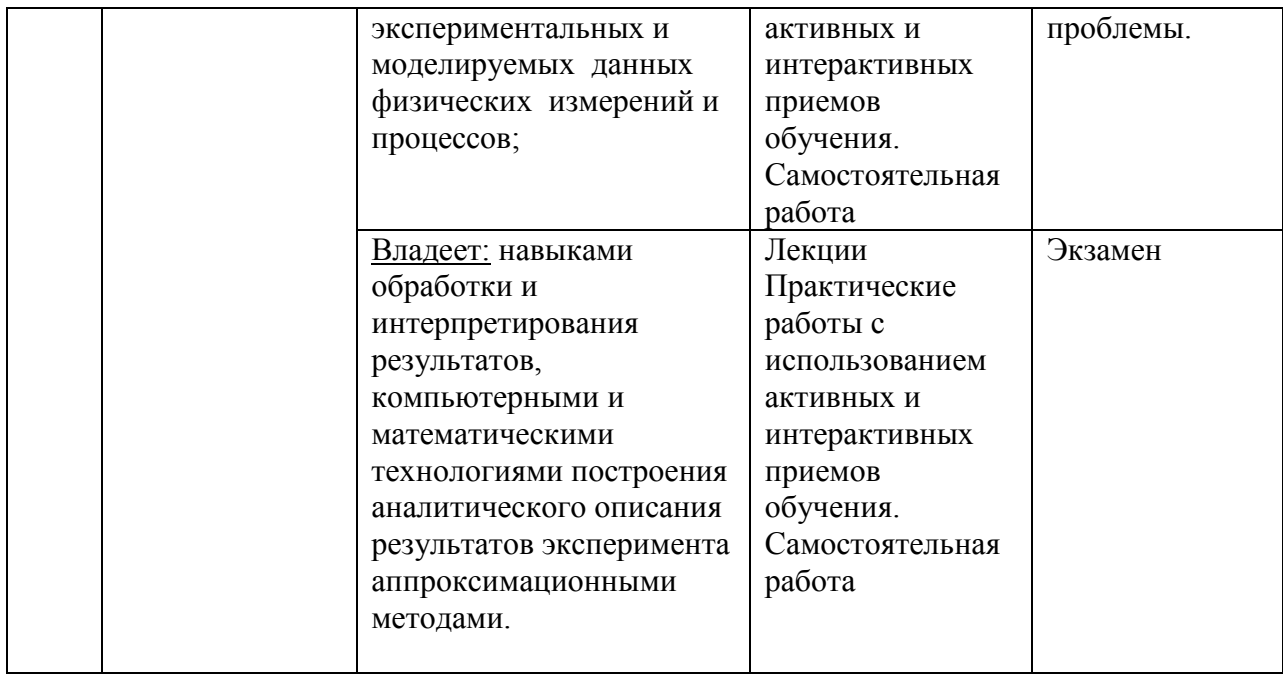

# УРОВНИ ОСВОЕНИЯ КОМПЕТЕНЦИИ ОПК-1

# Наименование компетенции

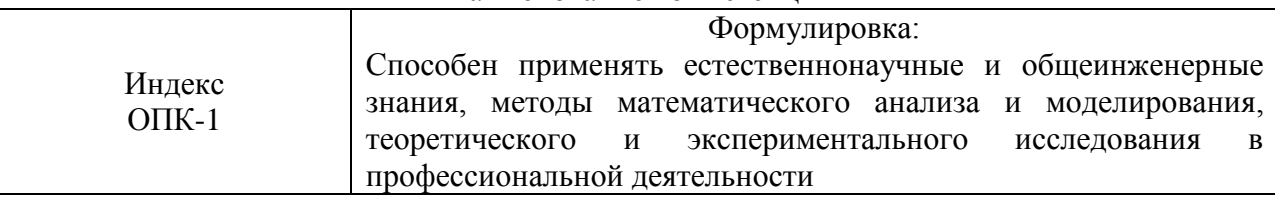

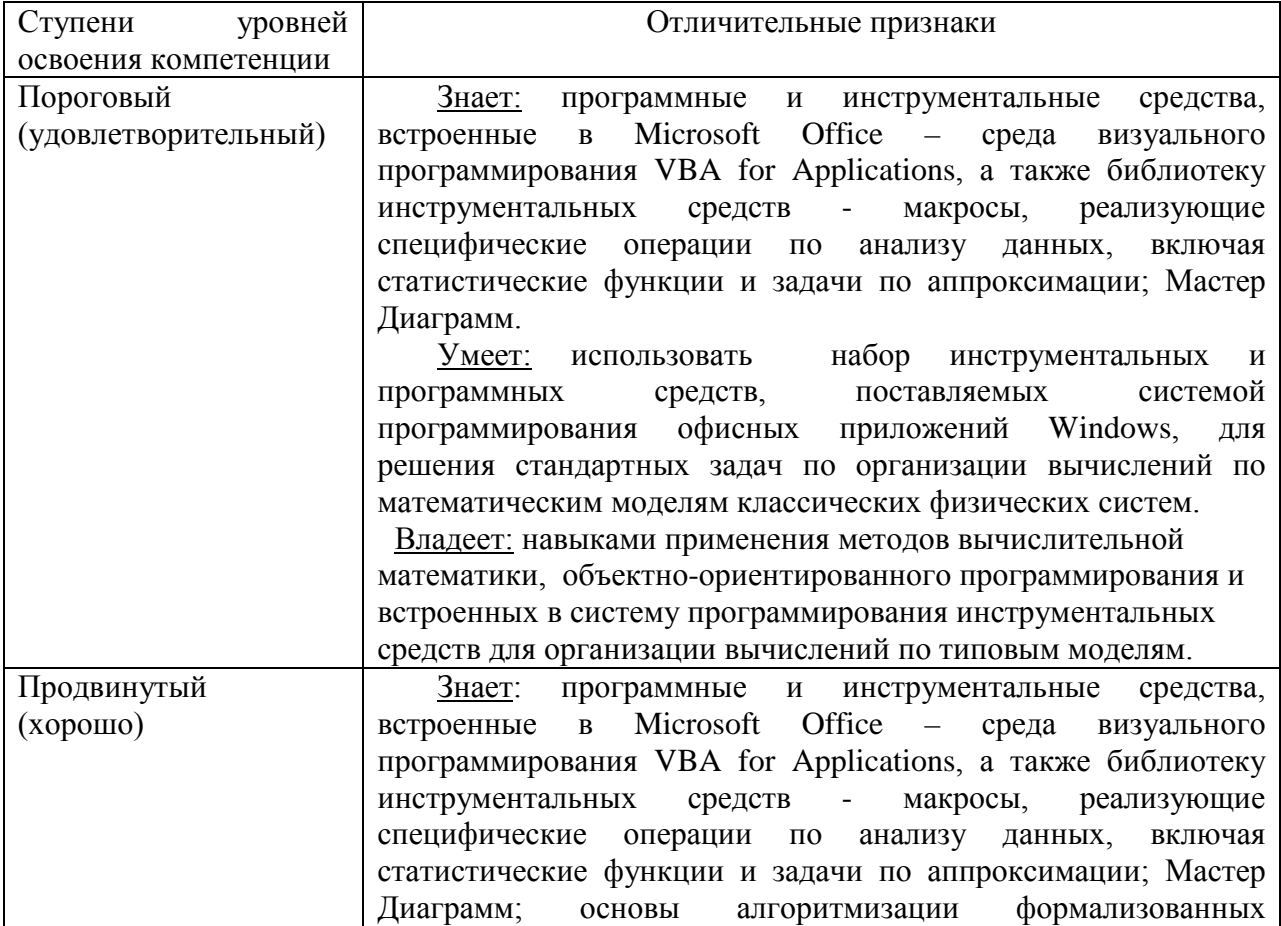

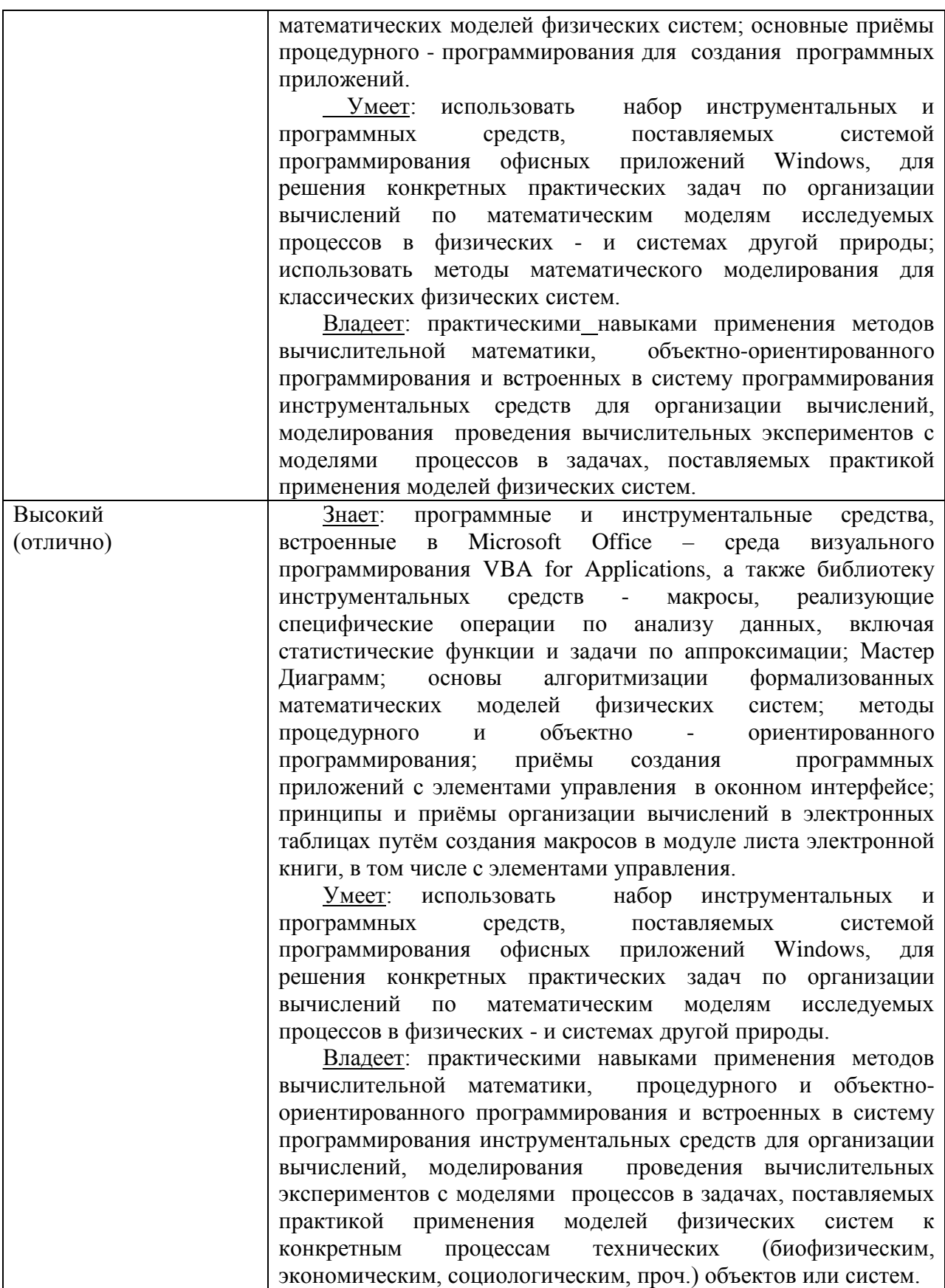

Оценочное средство контроля успеваемости изучения дисциплины представляет собой 2-х часовой индивидуальный письменный тест, сформированный на основе дидактического минимума содержания учебно-образовательного модуля, представленного в рабочей учебной программе. Оценка ответов на тест осуществляется по следующей

схеме: правильные ответы менее чем на 70% вопросов теста приводят к оценке «не зачтено» - дисциплина считается не освоенной, правильные ответы более чем на 70% вопросов теста - к оценке «зачтено» - дисциплина считается освоенной.

Оценочное средство итоговой успеваемости изучения представляет собой тест, сформированный на основе дидактического минимума содержания учебнообразовательного модуля, представленного в рабочей учебной программе.

Оценка ответов на тест осуществляется по следующей схеме: правильные ответы менее чем на 40% вопросов теста приводят к оценке «неудовлетворительно» - дисциплина считается не освоенной, правильные ответы более чем на  $40\%$ , но менее чем на  $60\%$ вопросов теста - к оценке «удовлетворительно», от 60% до 80% - к оценке «хорошо», более чем на 80 % - к оценке «отлично».

**Вопросы для зачета (**не предусмотрен учебным планом**)**

# **Вопросы для экзамена**

1. Системы моделирования и среды программирования для моделирования ФС(MatLab 6.х, Electronics Workbench, Simulink MatLAB, Подсистема Signal Procеssing ToolBox (SPT) MatLab ,Visual Basic for Applications 6.0). 2. Кинематика. Динамика материальной точки. Движение тел при постоянной силе тяги. Учет сил сопротивления. 3. Движение тела по инерции с учетом вязкого трения. Аналитические модели. Конечноразностные схемы численного моделирования. 4. Плоское движение. Движение тел под углом к горизонту. Учет сил сопротивления, пропорциональных скорости. 5. Падение парашютиста с большой высоты с учетом сил сопротивления, пропорциональных квадрату скорости. Аналитическая и численная модели. 6. Движение тел в поле тяготения: падение тел на гравитационные массы – расчет 2-й космической скорости. 7. Движение тел вблизи гравитационных масс. Построение орбит движения: круговых, эллиптических, гиперболических. 8. Практические аспекты моделирования: траектории тел вблизи тяготеющих масс. Численный анализ движения спутников, метеоритов, комет. 9. Моделирование вращательного движения. Учет сил трения для вращающихся тел. Остановка колеса трением – расчет кинематических характеристик вращательного движения. 10. Гармонический маятник. Физический маятник при больших амплитудах. Задача о падающем карандаше. Схемы численного моделирования 11. Движение тел во вращающейся системе координат. Учет сил: центробежной силы инерции и Кориолиса. Разработка алгоритма моделирования траектории тела, брошенного на вращающуюся платформу. 12. Поле центральных сил. Моделирование движения заряженных частиц в поле неподвижного центра. Опыт Резерфорда – разработка алгоритма моделирования движения альфа-частиц. 13. Компьютерное моделирование двухэлектродной электронной лампы – вакуумного диода. 14. Моделирование оптических задач – распространение света в среде с монотонно изменяющимся показателем преломления. Задачи: мираж, световод, апертура световода. 15. Моделирование закономерностей теплового излучения: кривая Планка. Идентификация закона Стефана-Больцмана методом наименьших квадратов. **Тестовые задания по дисциплине (межсессионный контроль знаний)**

#### ВАРИАНТ № 1

1. Уравнение одномерного движения тела при постоянной силе тяги имеет вид:

2. Товарный поезд массы  $m = 2000$ т при силе тяги  $F<sub>r</sub> = 2.5 \cdot 10<sup>4</sup>$  Н и сопротивлении

 $A=10^4$ *m Нс* в течении 1 минуты движения без учета трения наберёт скорость, равную:

3. Получить интеграл для уравнения движения в воздухе при сопротивлении, пропорциональном квадрату скорости.

$$
\frac{dV}{dt} = g - \alpha V^2
$$

4. Показать , что если тело движется по круговой орбите с периодом Т, то справедлив 3-й

$$
3a \text{K} \text{O} \text{H} \text{K} \text{C} \text{C} \text{H} \text{C} \text{P} \text{C} \text{P} \text{C} \text{P} \text{C} \text{C} \text{P} \text{C} \text{P} \text{C} \text
$$

5. Процесс зарядки изначально незаряженного электрического конденсатора в RC-цепи, к которому в момент времени t=0 приложено напряжение U, описывается дифференциальным уравнением

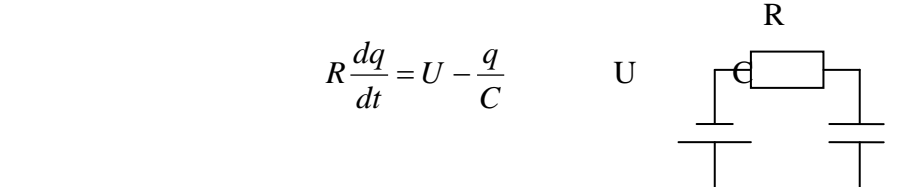

Разработать схему для численного моделирования процесса зарядки.

# ВАРИАНТ № 2

1. Уравнение одномерного движения тела при постоянной силе тяги и наличии сопротивления, пропорционального скорости, имеет вид:

2. Математическая модель движения тела в среде с сопротивлением имеет вид:

*dt*  $\frac{dv}{dt} = -\frac{\gamma}{\gamma}v + a$ *m*  $\frac{\gamma}{\gamma}$  v + a, где

<sup>γ</sup> -коэффициент сопротивления

*m* -масса тела

*a* - ускорение тела

*v* - скорость тела

Получить интеграл движения, т.е. *v* = *v*(*t*) , если *v*(0) = 0 .

3. Ускоренное движение товарного поезда т=2000T при силе тяги 
$$
F_t = 2.5 \cdot 10^4
$$
 H,

происходит при учете трения:  $A = 10^4 \frac{H \cdot C}{M}, B = 30 \frac{H C^3}{M^3}$ 30 *м*  $B = 30 \frac{hc^3}{a}$  и описывается моделью

$$
m\frac{d^2x}{dt^2} = F_t - Av - Bv^3
$$

Написать фрагмент программного кода, позволяющего вычислить скорость через одно минуту от начала движения.

4. Скорость метеорита у поверхности Земли, если он падает с высоты h описывается

моделью: 
$$
V(h) = \sqrt{2gR(1 - \frac{R}{h})}
$$
, где R=6377 км.

Показать, что метеорит, прилетающий из космоса имеет скорость *с*  $\approx 11,2 \frac{\kappa M}{\kappa}$ 

5. Уравнение радиоактивного распада имеет вид  $\frac{u}{l} = -w \cdot N$ *dt*  $\frac{dN}{dt}$  =  $-w \cdot N$ , где

w – скорость распада = 
$$
\frac{1}{N} \frac{dN}{dt}
$$
  
N(t) – количество ядер в момент t,

dN – количество распавшихся ядер за dt.

Получить аналитическую модель N(t), т.е. интеграл уравнения.

### ВАРИАНТ № 3

1. Найти значение скорости равномерного движения при постоянной силе тяги и сопротивлении, пропорциональном скорости.

2. Найдите положение свободно падающего тела в глубокий колодец как функцию времени, т.е.  $y=y(t)$ 

3. Тело брошено под углом к горизонту со скоростью  $V_0 = 15$  м/с и движется без

сопротивления. Покажите, что наибольшее расстояние, на которое может улететь тело

равно 22,5 м.

4. Исходя из закона динамики вращательного движения:

$$
\begin{cases}\nM = I \frac{d\omega}{dt} \quad \text{moment c with} \\
\omega = \frac{d\varphi}{dt} \quad \text{yro} \quad \text{Kap} \quad \text{Kap} \quad \text{m} \quad \text{m} \quad
$$

является дифференциальное уравнение:

 $\frac{\varphi}{2} + \omega^2 \varphi = 0$  $\frac{2\varphi}{\rho} + \omega^2 \varphi =$ *dt*  $\frac{d^2\varphi}{dt^2} + \omega^2\varphi = 0$  и период колебаний определяется формулой *g*  $T = 2\pi \sqrt{\frac{l}{r}}$ , где l-длина

маятника.

5.Энергетическая светимость абсолютно черного тела подчиняется закону Стефана-

Больцмана  $R = \sigma T^4$ , где  $\sigma = 5.67 \cdot 10^{-8} \frac{Bm}{\sigma^2 K^4}$  $M^2K$  $\sigma = 5.67 \cdot 10^{-8} \frac{Bm}{r^2 \pi^4}$ , T – абсолютная температура.

По таблице значений  ${R_i, T_i}_{i=1,k}$  написать программный код в системе MatLab, позволяющий вычислить <sup>σ</sup> - постоянную Стефана-Больцмана.

#### ВАРИАНТ № 4

1. Получить формулы для численного моделирования движения тела при сопротивлении, пропорциональном скорости.

2. Тело брошено вертикально вверх со скоростью  $V_0$ . Через какое время от начала

движения оно пройдет высоту H?

3. Тело падает в воздухе с большой высоты. Сила сопротивления  $F = A \cdot V$ , где  $A = 50$  $He/M$ , V – скорость. Масса тела m = 100 кг.

Получить модель скорости тела как функцию времени и найти скорость через большой отрезок времени от начала падения.

4. Падающий карандаш имеет длину *l*. Известно, что момент силы тяжести, заставляющий карандаш падать, вращая его вокруг острия, имеет вид:  $M = mgl \sin \varphi/2$ 

Показать, что уравнения для моделирования падения карандаша имеет вид:

$$
\varphi_{n+1} = \varphi_n + \omega_n \Delta t
$$

$$
\omega_{n+1} = \omega_n + \left(\frac{3g}{2l}\sin\varphi\right) \cdot \Delta t
$$

$$
t_{n+1} = t_n + \Delta t
$$

5. Известно, что условие сходимости метода Рунге-Кутта 4-го порядка, используемого при численном моделировании, записывается в виде:

 $\Delta x \cdot \lambda \leq 2.78$ ,

где  $\Delta x$ -шаг интегрирования,

 $\lambda$ -коэффициент, входящий в модельное уравнение  $\frac{dy}{dx} + \lambda y = 0$ ,  $y(0) = y_0$ 

у<sub>0</sub> - начальное условие для интегрируемой функции.

Получить значение  $\lambda$  для заданного шага  $\Delta x$ , или по  $\lambda$  определить оптимальный шаг интегрирования.

#### ВАРИАНТ № 5

1. Написать фрагмент программного кода, реализующего моделирование движения тела массы 10т, при силе тяги  $F_T = 1.5$  т при сопротивлении A=10 $\frac{\kappa}{2}$  по формулам:

$$
x_{n+1} = x_n + V_n \cdot \Delta t
$$
\n
$$
V_{n+1} = V_n + \frac{F_T - AV_n}{m} \Delta t
$$
\n
$$
A = 10 \frac{\kappa z}{c} = 10 \frac{H \cdot c^2}{M \cdot c} = 10 \frac{H \cdot c}{M \cdot c}; VP = F / A
$$

2. Написать соотношения модели плоского движения без учета сопротивления воздуха. Начальные условия:  $V(0) = V_0$ ; угол встрела (к горизонту)= $\varphi$ .

3. Пройденный путь парашютиста при учёте сопротивления воздуха описывается следующей моделью:

$$
S(t) = \frac{1}{\alpha} \cdot \ln\left(\frac{e^{\sqrt{\alpha g} t} + e^{-\sqrt{\alpha g} t}}{2}\right)
$$

Показать, что при больших временах

 $S(t) = \sqrt{\frac{g}{\alpha}} t - \frac{\ln(2)}{\alpha}$ , т.е. зависимость является линейной от времени и найти значение  $\alpha$ , при котором скорость равна 5 м/с.

4. Колесо, массой 1кг, распределенной по ободу радиусом 0,35м, вращается с угловой скоростью 10.5 рад/с и тормозится трением в оси; Коэффициенты сопротивления: а =  $2.8 \cdot 10^{-2}$   $H$ мс;  $b = 9.1 \cdot 10^{-1}$   $H$ мс<sup>3</sup>. Колесо остановится, когда угловая скорость становится равной 0,1 рад/с. Разработать численную модель, определяющую время до остановки и число оборотов.

5. Последовательно соединены резистор **ИЗ** металлической проволоки  $\overline{M}$ полупроводниковый резистор. Температурные зависимости их сопротивлений имеют вид:

Разработайте алгоритм, позволяющий определить температуру, при которой общее сопротивление будет минимальным.

ВАРИАНТ № 6

1. Построить численную схему моделирования движения тела в воздухе под действием сил тяжести и сопротивления, пропорционального 1-й и 3-й степеням скорости. 2. Лодка замедляет свое движение под действием сопротивления воды, которое пропорционально скорости лодки. Начальная скорость лодки 4 м/с, ее скорость через 4с секунды равна 2 м/с. Через сколько секунд скорость лодки будет равна 0.5 м/с. 3. Закон всемирного тяготения Ньютона для тел М и т, удаленных друг от друга на расстояние  $\vec{r}$ , при выборе начала координат, связанного с телом М, имеет вид:

$$
\vec{F} = -\gamma \frac{Mm}{r^3} \vec{r}, \text{ rate } \gamma = 6.67 \cdot 10^{-11} \frac{m^3}{\kappa c \cdot c^2}
$$
\n
$$
F \longrightarrow m
$$
\n
$$
F \longrightarrow m
$$
\n
$$
F \longrightarrow m
$$

Показать, что уравнение движения тела m в декартовых координатах имеют вид:

$$
\frac{d^2x}{dt^2} = -\frac{\gamma M}{r^3}x; \frac{d^2y}{dt^2} = -\frac{\gamma M}{r^3}y
$$
, T.e. or macch m reña не зависят

4. Почему в уравнениях для моделирования угловой скорости негармонического маятника

и падающего карандаша: 
$$
\omega = \omega - \frac{g \sin \varphi}{l} \Delta t
$$
  $\omega = \omega + \frac{3g \sin \varphi}{2l} \Delta t$  стоят разные знач?

5. Параллельно соединены резистор из металлической проволоки и полупроводниковый резистор. Температурные зависимости их сопротивлений имеют вид:

$$
R_m = R_0 \alpha T; R_n = R_0 e^{\frac{W}{kT}}, \text{ r,}
$$
  
\n
$$
R_0 = 1250m; R_0 = 5,86 \cdot 10^{-2} \text{ Om}; \alpha = 4 \cdot 10^{-3} K^{-1}
$$
  
\n
$$
W = 4,8 \cdot 10^{-20} \text{ A/m}; k = 1,38 \cdot 10^{-23} \frac{\text{ A/m}}{\text{ K}}
$$

Разработайте алгоритм, позволяющий определить температуру, при которой общее сопротивление будет максимальным.

#### Тестовые задания по дисциплине (итоговый контроль знаний)

1. Уравнение одномерного движения тела при постоянной силе тяги имеет вид:

$$
m\frac{d^2x}{dt^2} = F_T,
$$

где m  $-$  масса, кг

х - координаты тела, м

 $F<sub>r</sub>$  – сила тяги, Н.

2. Уравнение одномерного движения тела при постоянной силе тяги и наличии сопротивления, пропорционально скорости, имеет вид:

$$
m\frac{d^2x}{dt} = F_T - A\frac{d^2x}{dt},
$$
  
 
$$
r \text{Re } m - \text{Macca, kr}
$$

х - координаты тела, м

 $F<sub>r</sub>$  – сила тяги, H.

А - коэффициент сопротивления.

3. Найти значение скорости равномерного движения при постоянной силе тяги и сопротивлении, пропорциональном скорости.

$$
m\frac{d^2}{dt} = F_T - A\frac{d}{dt}x = 0 \rightarrow V_{\text{pasr}} = \frac{F_T}{A}
$$

4. Получить формулы для численного моделирования движения тела при сопротивлении, пропорциональном скорости.

$$
m\frac{d^2x}{dt^2} = F_T - A\frac{dx}{dt}
$$
  

$$
\begin{cases} \frac{d}{dt}x = V \\ \frac{d}{dt}y = \frac{F_T}{m} - \frac{A}{m}V \end{cases} \qquad \qquad \begin{cases} x_{n+1} = x_n + V_n \cdot \Delta t \\ y_{n+1} = V_n + \frac{F_T - AV_n}{m} \Delta t \\ t_{n+1} = t_n + \Delta t \\ t_{n+1} = t_n + \Delta t \end{cases}
$$
  

$$
n = 0, x_n = x_0; V_n = V_0; t_n = t_0
$$

5. Написать фрагмент программного кода, реализующего моделирование движения тела массы 10т, при силе тяги  $F_T = 1.5$  т при сопротивлении A=10 $\frac{\kappa e}{c}$  по формулам:

$$
x_{n+1} = x_n + V_n \cdot \Delta t
$$
  
\n
$$
V_{n+1} = V_n + \frac{F_T - AV_n}{m} \Delta t
$$
  
\n
$$
1 \kappa z = \frac{1H}{1 \frac{m}{c^2}} = \frac{Hc^2}{m}
$$

$$
A = 10\frac{\kappa c}{c} = 10\frac{H \cdot c^2}{M \cdot c} = 10\frac{H \cdot c}{M}; VP = F/A
$$

Sub Равномерное()

t=0: V=0: A=1E1: m=1E4: F=1.5E4: dt=0.5: VP=F/A metka:  $V=V+(F-A*V)*dt/m$  $x=x+V^*dt$  $t=t+dt$ if  $V>=0.9*VP$  then goto result goto metka result: MsgBox t,0,"время" MsgBox V,1,"скорость" MsgBox x,2,"координаты"

End Sub

6. Построить численную схему моделирования движения тела в воздухе под действием силы тяжести и сопротивления, пропорционального 1-й и 3-й степеням скорости.

$$
m\frac{d^{2}x}{dt^{2}} = mg - (Av + Bv^{3})
$$

$$
\int \frac{dx}{dt} = v
$$

$$
\frac{dv}{dt} = g - \frac{Av + Bv^{3}}{m}
$$

$$
x_{n+1} = x_n + v_n \cdot \Delta t
$$
  

$$
v_{n+1} = v_n + [g - \frac{v_n (A + B v_n^2)}{m}] \Delta t
$$
  

$$
t_{n+1} = t_n + \Delta t
$$

$$
n = 0, t_n = t_0; \mathcal{V}_n = \mathcal{V}_0 = 0; x_n = x_0 = h
$$

7. Товарный поезд массы  $m = 2000$ т при силе тяги  $F_T = 25 \cdot 10^4$  Н и сопротивлении  $A=10^4 \frac{Hc}{m}$  в течении 1 минуты движения без учета трения наберёт скорость, равную:  $m\frac{d^2x}{dt} = F_T - A\frac{dx}{dt}$  $\frac{dx}{-y}$ 

$$
\frac{dv}{dt} = \frac{F_T - Av}{m} = \frac{F_T}{m} \to v = \frac{F_T}{m}t = \frac{25 \cdot 10^4 \cdot 60}{2 \cdot 10^6} = 7.5 \frac{m}{c} = 27 \frac{\kappa m}{\mu ac}
$$

8. Математическая модель движения тела в среде с сопротивлением имеет вид:  $\frac{dv}{dt} = -\frac{\gamma}{m}v + a$ , где  $\gamma$ -коэффициент сопротивления т-масса тела а - ускорение тела v - скорость тела Получить интеграл движения, т.е.  $v = v(t)$ , если  $v(0) = 0$ .

9. Найдите положение свободно падающего тела в глубокий колодец как функцию времени.

$$
y = v_0 t + \frac{gt^2}{2}
$$

10. Тело брошено вертикально вверх со скоростью  $V_0$ . Через какое время от начала движения оно пройдет высоту Н?

$$
y = v_0 t - \frac{gt^2}{2}
$$
  
\n
$$
gt^2 - 2v_0 t + 2y = 0; y = H;
$$
  
\n
$$
t_{1,2} = \frac{2v_0 \pm \sqrt{v_0^2 - 2gH}}{g}
$$

Существование решения:  $v_0^2 - 2gH \ge 0$ 1.  $v_0^2 = 2gH$ . Если  $v_0 = \sqrt{2gH}$ , то  $t = \frac{v_0}{g}$  2.  $v_0^2 > 2 gH$ . Если  $v_0 > \sqrt{2 gH}$ , то H проходится дважды

11. Разработать модель плоского движения без учета сопротивления воздуха. Начальные условия:  $V(0) = V_0$ ; угол выстрела  $\varphi$ .

$$
v_x = v_0 \cos \varphi; v_y = v_0 \sin \varphi - gt
$$
  
\n
$$
\begin{cases}\nx = v_0 \cos \varphi \cdot t \\
y = v_0 t \cdot \sin \varphi - \frac{gt^2}{2}\n\end{cases}
$$
  
\n
$$
y = x \cdot tg \varphi - \frac{gx^2}{2v_0^2 \cos^2 \varphi}
$$
  
\n
$$
x = \frac{v_0^2}{g} \sin 2\varphi
$$

12. Лодка замедляет свое движение под действием сопротивления воды, которое пропорционально скорости лодки. Начальная скорость лодки 4 м/с, ее скорость через 4с секунды равна 2 м/с. Через сколько секунд скорость лодки будет равна 0,5 м/с.

$$
m\frac{dv}{dt} = -kv
$$

$$
v(t) = 4e^{-\frac{k}{m}t}
$$

13. Получить интеграл для уравнения движения в воздухе при сопротивлении, пропорциональном квадрату скорости.

$$
\frac{dv}{dt} = g - \alpha v^2
$$

$$
\text{Ocber: } v = \sqrt{\frac{g}{\alpha}} \cdot \frac{Sh(\sqrt{\alpha g} \cdot t)}{Ch(\sqrt{\alpha g} \cdot t)}
$$

14. Ускоренное движение товарного поезда m=2000T при силе тяги  $F_t = 25 \cdot 10^4$ ,

происходит при учете трения:  $A = 10^4 \frac{H \cdot c}{M}, B = 30 \frac{H c^3}{M^3}$ 30 *м*  $B = 30 \frac{HC^3}{A}$  и описывается моделью

$$
m\frac{d^2x}{dt^2} = F_t - Av - Bv^3
$$

Написать фрагмент программного кода, позволяющего вычислить скорость через одно минуту от начала движения.

Ответ:

$$
\frac{dx}{dt} = V
$$

$$
\frac{dV}{dt} = \frac{F_T - A \cdot V - B \cdot V^3}{m}
$$

 $x_{n+1} = x_n + V_n \cdot \Delta t$ 

$$
V_{n+1} = V_n + \frac{\mathbf{F}_T - V_n\Big[ \left[ \mathbf{A} + \mathbf{B} \cdot \big( V_n \big)^2 \right] }{m} \cdot \triangle t
$$

 $t_{n+1} = t_n + \Delta t$ 

Sub Скорость Через Минуту()  $t = 0$ :  $V = 0$ :  $F = 2.5E5$ :  $A = 1E4$ :  $B=30$ :  $tk = 60$ :  $m = 2E6$ :  $dt = 1$ metka:

$$
Z = \frac{F - A \cdot V - B \cdot V - 3}{m}
$$

$$
V = V + Z \cdot dt
$$

$$
t = t + dt
$$

if  $t \geq t$  Then goto result goto metka result: MsgBox V, 1, "Скорость = " End Sub

15. Тело брошено под углом к горизонту со скоростью  $V_0 = 15$  м/с и движется без сопротивления. Покажите, что наибольшее расстояние, на которое может улететь тело равно 22,5 м.

Ответ:

$$
x = (V_0)^2 * sin2\varphi / g
$$
  
Если  $\varphi = 45^\circ$ , тогда  $x = x_{max} = (V_0)^2 / g = 22.5$  м.

16. Тело падает в воздухе с большой высоты. Сила сопротивления  $F = A * V$ , где  $A = 50$  $Hc/m$ . Масса тела m = 100 кг.

Получить модель скорости тела как функцию времени и найти скорость через большой отрезок времени от начала падения.

Ответ:

$$
m \cdot \frac{d^{2}x}{d \cdot t^{2}} = m \cdot g - A \cdot V
$$
  
\nEcm  $\frac{dx}{dt} = V H x_{0} = h, V_{0} = 0, \text{ to}$   
\n $m \cdot \frac{dV}{dt} = m \cdot g - A \cdot V \rightarrow -\frac{m}{A} \cdot \frac{dz}{z} = dt$   
\nE<sub>TC</sub>  
\n $z = g - \frac{A}{m} \cdot V$   
\n $\frac{-At}{z} = C \cdot e^{\frac{H \cdot H}{m}}$   
\n $V(t) = \frac{mg}{A} = \frac{100 \cdot 10}{50} = 20 \frac{\text{i}}{\text{h}}$   
\n $V(t) = \frac{mg}{A} = \frac{100 \cdot 10}{50} = 20 \frac{\text{i}}{\text{h}}$ 

17. Пройденный путь парашютиста при учёте сопротивления воздуха описывается следующей моделью:

$$
S(t) = \frac{1}{\alpha} \cdot \ln\left(\frac{e^{\sqrt{\alpha g} t} + e^{-\sqrt{\alpha g} t}}{2}\right)
$$

Показать, что при больших временах

 $S(t) = \frac{g}{g}$ α t  $ln(2)$  $-\frac{m(z)}{a}$ , т.е. зависимость является линейной от времени и найти значение  $\alpha$ , при кот∂ром скорость равна 5 м/с

Ответ: α = 0,4

18. Закон всемирного тяготения Ньютона для тел М и м, удаленных друг от друга на то. закон весмирного тяготения ттвютона для тел иги м, удаленных друг от д<sub>р</sub><br>расстояние  $\vec{r}$ , при выборе начала координат, связанного с телом М, имеет вид:

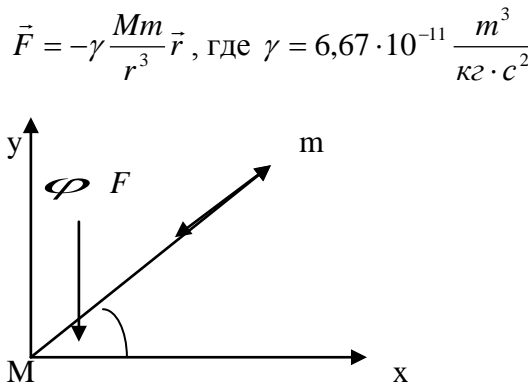

Показать, что уравнение движения тела m в декартовых координатах имеют вид:

$$
\frac{d^2x}{dt^2} = -\frac{\gamma M}{r^3}x; \frac{d^2y}{dt^2} = -\frac{\gamma M}{r^3}y
$$
, T.e. of a second term.

19. Показать, что если тело, движется по круговой орбите с периодом Т, то справедлив 3-й закон Кеплера, т.е.  $\frac{T^2}{r^3} = \frac{4\pi^2}{M} = const$ 

20. Скорость метеорита у поверхности Земли, если он падает с высоты h описывается моделью:  $V(h) = \sqrt{2gR(1-\frac{R}{h})}$ , где R=6377 км.

Показать, что метеорит, прилетающий из космоса имеет скорость  $\approx 11.2 \frac{\kappa m}{\epsilon}$ 

21. Исходя из закона вращательного движения:

 $\begin{cases}\nM = I \frac{d\omega}{dt}$ - момент силы<br>  $\omega = \frac{d\varphi}{dt}$ - угловая скорость, показать, что моделью математического маятника является лифференциальное уравнение:

$$
\frac{d^2\varphi}{dt^2} + \omega^2\varphi = 0
$$
 и период колебаний определяется формуной  $T = 2\pi \sqrt{\frac{l}{g}}$ , где 1-длина маятника.

22. Падающий карандаш имеет длину 1 («эль»).

Известно, что момент силы тяжести, заставляющий карандаш падать, вращая его вокруг острия, имеет вид:  $M = mgl \sin \varphi / 2$ 

Показать, что уравнение для моделирования падения карандаша имеет вид:

$$
\varphi_{n+1} = \varphi_n + \omega_n \Delta t
$$
  

$$
\omega_{n+1} = \omega_n + (\frac{3g}{2l} \sin \varphi) \cdot \Delta t
$$
  

$$
t_{n+1} = t_n + \Delta t
$$

23. Колесо, массой 1кг, распределенной по ободу радиусом 0,35м вращается с угловой скоростью 10,5 рад/с и тормозится трением в оси; Коэффициенты а =

 $2.8 \cdot 10^{-2}$   $H$ мс;  $b = 9.1 \cdot 10^{-1}$   $H$ мс<sup>3</sup>. Колесо остановится, когда угловая скорость становится равной 0,1 рад/с. Разработать численную модель, определяющую время до остановки и число оборотов.

OTBeT:  $I \frac{d\omega}{dt} = I \frac{d\varphi^2}{dt^2} = M = -a\omega - b\omega^3$ Момент инерции I =  $mR^2$ 

$$
\omega_{n+1} = \omega_n - (a\omega_n - b\omega_n^3) \frac{\Delta t}{I}
$$
  
\n
$$
\varphi_{n+1} = \varphi_n + \omega_n \Delta t
$$
  
\n
$$
t_{n+1} = t_n + \Delta t
$$
  
\nЧисло оборогов  $n = \frac{\varphi}{2\pi}$ 

24. Почему в уравнения для угловой скорости негармонического маятника и падающего

карандаша: 
$$
\omega = \omega - \frac{g \sin \varphi}{l} \Delta t
$$
  $\omega = \omega + \frac{3g \sin \varphi}{l} \Delta t$  столт разные знач?

Ответ: в первом - угол  $\varphi$  и скорость  $\omega$  направлены в разные стороны, а во втором - угол  $\varphi$  и скорость направлены в одну сторону.

25. Процесс зарядки изначально незаряженного электрического конденсатора в RC-цепи, к которому в момент времени t=0 приложено напряжение U, описывается дифференциальным уравнением

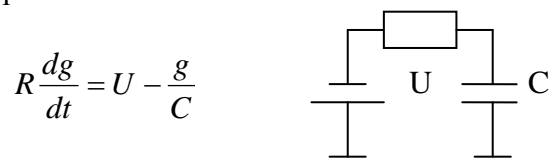

Разработать схему для численного моделирования процессов зарядки.

Ответ:

$$
= (U - q/C) \frac{dt}{R}
$$

dq

$$
\begin{cases} \mathbf{q}_{n+1} = \mathbf{q}_n + \frac{U - \mathbf{q}_n / C}{R} \Delta t \\ \mathbf{t}_{n+1} = \mathbf{t}_n + \Delta t \\ \mathbf{n} = 0 \quad \mathbf{t}_n = 0 \quad \mathbf{q}_n = 0 \end{cases}
$$

26. Уравнение радиоактивного распада имеет вид  $\frac{dN}{dt} = -w \cdot n$ , где W – скорость распада =  $\frac{1}{N} \frac{dN}{dt}$  $N(t)$  – количество ядер в момент t, dN - количество распавшихся ядер за dt.

Получить аналитическую модель N(t), т.е. интеграл уравнения.

OTBeT: N(t) =  $N_0 e^{-wt}$ ,  $N_0 = N(0)$ 

27. Энергетическая светимость абсолютно черного тела подчиняется закону Стефана-

Больцмана  $R = \sigma T^4$ , где  $\sigma = 5.67 \cdot 10^{-8} \frac{Bm}{\mu^2 K^4}$ 

По таблице значений  $\{R_i, T_i\}_{i=1,k}$  написать программный код в системе MatLab, позволяющий вычислить  $\sigma$ -постоянную Стефана-Больцмана.

 $R = \sigma T^n$  $\ln R = \lg \sigma + n \lg T$ OTBeT:  $y = M + k \cdot x$ ;  $\gg$   $x = [\lg T_1, ..., \lg T_k];$  $\gg y = [\lg R_1, ..., \lg R_k];$  $>>p1=polyfit(x,y,1);$  $>>stem(x,y);$  $>$ hold >>x1=xn:h:xk:%- задать  $x_{\text{max}}$ , шаг,  $x_{\text{max}}$  $>>$ y1=polyval(p1,x1);  $\gg$ plot(x1,y1);  $\sigma = 10^M$  :  $n = k$ 

28. Известно, что условие сходимости метода Рунге-Кутта 4-го порядка, используемого при численном моделировании, записывается в виде:  $\Delta x \cdot \lambda \leq 2.78$ , где  $\Delta x$ -шаг интегрирования,

 $\lambda$ -коэффициент, входящий в модельное уравнение  $\frac{dy}{dx} + \lambda y = 0$ ,  $y(0) = y_0$ 

у-интегрируемая функция.

Получить значение  $\lambda$  для заданного шага  $\Delta x$ , или по  $\lambda$  определить оптимальный шаг интегрирования.

29. Последовательно соединены резистор из металлической проволоки и полупроводниковый резистор. Температурные зависимости их сопротивлений имеют вид:  $W$ 

$$
R_m = R_0 \alpha T; R_n = R_0 e^{\frac{T}{kT}}, \text{ r,}
$$
  

$$
R_0 = 1250m; R_0 = 5,86 \cdot 10^{-2} \text{ O}m; \alpha = 4 \cdot 10^{-3} K^{-1}
$$

$$
W = 4.8 \cdot 10^{-20} \text{ A} \text{H} \cdot k = 1.38 \cdot 10^{-23} \frac{\text{ A} \text{H} \cdot k}{K}
$$

Разработайте алгоритм, позволяющий определить температуру ,при которой общее сопротивление будет минимальным.

\n OTBET: 
$$
R_{\text{nocat}} = R_m + R_n
$$
;  $\frac{dR}{dT} = 0$  -получается трансцендентное уравнение относительно Т.\n

30. Параллельно соединены резистор из металлической проволоки и полупроводниковый резистор. Температурные зависимости их сопротивлений имеют вид:

$$
R_m = R_0 \alpha T; R_n = R_0 e^{\frac{W}{kT}}, \text{ rad}
$$

$$
R_0 = 1250m; R_0 = 5,86 \cdot 10^{-2} \, \text{Om}; \alpha = 4 \cdot 10^{-3} \, \text{K}^{-1}
$$

$$
W = 4.8 \cdot 10^{-20} \text{ A} \text{H} \cdot k = 1.38 \cdot 10^{-23} \frac{\text{ A} \text{H}}{\text{K}}
$$

Разработайте алгоритм, позволяющий определить температуру, при которой общее сопротивление будет максимальным.

Ответ:  $R_{nap.} = \frac{R_m \cdot R_n}{R_m + R_n}$ ;  $\frac{dR_{nap.}}{dT} = 0$  -получается трансцендентное уравнение относительно Т.

#### 14. Образовательные технологии

В рамках учебного курса предусмотрено

чтение лекций с демонстрацией техники математических преобразований  $\equiv$ (мелом, на грифельной доске), аналитических методов решения дифференциальных нелинейных алгебраических и трансцендентных уравнений, методик уравнений. построения конечно-разностных cxem. технологий процедурного  $\overline{M}$ объектноориентированного программирования по всем модулям дисциплины,

выполнение практических работ методами компьютерного моделирования с использованием встроенной среды программирования VBA в Microsoft Office, а также других систем программирования и моделирования в рамках часов СРС.

### 15. Перечень учебно-методического обеспечения для обучающихся по дисциплине Печатные и электронные издания

- 1. Тупицына, А. И. Методы компьютерного моделирования физических процессов и сложных систем: учебное пособие / А. И. Тупицына. - Санкт-Петербург: Университет ИТМО, 2014. — 49 с. — ISBN 2227-8397. — Текст : электронный // Электронно-библиотечная система **IPR BOOKS**  $\mathbb{R}^{\mathbb{Z}}$ [сайт]. URL: http://www.iprbookshop.ru/67284.html. Режим доступа:  $\frac{1}{2}$ ДЛЯ авторизир. Пользователей
- 2. Семенов, М. Е. Математическое моделирование физических процессов: учебное пособие / М. Е. Семенов, Н. Н. Некрасова. — Воронеж : Воронежский государственный архитектурно-строительный университет, ЭБС АСВ, 2016. - 94 с. - ISBN 978-5-89040-628-6. - Текст: электронный // Электронно-библиотечная система IPR BOOKS : [сайт]. — URL: http://www.iprbookshop.ru/72919.html. — Режим доступа: для авторизир. Пользователей
- 3. Склярова, Е. А. Компьютерное моделирование физических явлений : учебное пособие / Е. А. Склярова, В. М. Малютин. — Томск: Томский политехнический университет, 2012. - 152 с. - ISBN 978-5-4387-0119-4. - Текст: электронный // Электронно-библиотечная **IPR BOOKS**  $\mathbb{R}^{\mathbb{Z}}$ система [сайт]. URL: http://www.iprbookshop.ru/34668.html. Режим доступа: для  $\sim$ авторизир. Пользователей
- 4. Аверченков, В. И. Основы математического моделирования технических систем: учебное пособие / В. И. Аверченков, В. П. Федоров, М. Л. Хейфец. — Брянск: Брянский государственный технический университет, 2012. - 271 с. - ISBN 5-89838-126-0. — Текст : электронный // Электронно-библиотечная система IPR BOOKS: [сайт]. — URL: http://www.iprbookshop.ru/7003.html. — Режим доступа: для авторизир. Пользователей
- 5. Зариковская, Н. В. Математическое моделирование систем: учебное пособие / Н. В. Зариковская. — Томск: Томский государственный университет систем управления и радиоэлектроники, 2014. - 168 с. - ISBN 2227-8397. - Текст: электронный // Электронно-библиотечная система IPR BOOKS : [сайт]. - URL:

[http://www.iprbookshop.ru/72124.html.](http://www.iprbookshop.ru/72124.html) — Режим доступа: для авторизир. Пользователей

- 6. Алексеев, Д. В. Компьютерное моделирование физических задач в Microsoft Visual Basic / Д. В. Алексеев. — Москва : СОЛОН-ПРЕСС, 2009. — 518 c. — ISBN 5- 98003-092-1. — Текст : электронный // Электронно-библиотечная система IPR BOOKS : [сайт]. — URL: [http://www.iprbookshop.ru/8649.html.](http://www.iprbookshop.ru/8649.html) — Режим доступа: для авторизир. Пользователей
- 7. Куликов, И. М. Технологии разработки программного обеспечения для математического моделирования физических процессов. Часть 1. Использование суперкомпьютеров, оснащенных графическими ускорителями : учебное пособие / И. М. Куликов. — Новосибирск : Новосибирский государственный технический университет, 2013. — 40 c. — ISBN 978-5-7782-2195-6. — Текст : электронный // Электронно-библиотечная система IPR BOOKS : [сайт]. — URL: [http://www.iprbookshop.ru/45044.html .](http://www.iprbookshop.ru/45044.html%20%20() — Режим доступа: для авторизир. Пользователей
- 8. Методические указания к лабораторным работам № 2,3,4,5 «Математическое моделирование биологических систем» / составители В. А. Корчагина, Ю. Н. Батищева. — Липецк : Липецкий государственный технический университет, ЭБС АСВ, 2011. — 28 c. — ISBN 2227-8397. — Текст : электронный // Электроннобиблиотечная система IPR BOOKS : [сайт]. — URL: [http://www.iprbookshop.ru/17711.html.](http://www.iprbookshop.ru/17711.html) — Режим доступа: для авторизир. Пользователей
- **9.** Моделирование систем. Подходы и методы : учебное пособие / В. Н. Волкова, Г. В. Горелова, В. Н. Козлов [и др.] ; под редакцией В. Н. Волкова, В. Н. Козлов. — Санкт-Петербург : Санкт-Петербургский политехнический университет Петра Великого, 2013. — 568 c. — ISBN 978-5-7422-4220-8. — Текст : электронный // Электронно-библиотечная система IPR BOOKS : [сайт]. — URL: [https://www.iprbookshop.ru/43957.html.](https://www.iprbookshop.ru/43957.html) — Режим доступа: для авторизир. Пользователей
- 10. Клинаев, Ю.В. Компьютерное моделирование в средах программирования VBA и MatLab: Учеб. пособие. Саратов: Сарат. гос. техн. ун-т, 2002. 98 с. ISBN 5-7433- 1036-Х **—** Текст : электронный— URL:

[http://techn.sstu.ru/new/SubjectFGOS/InsertStatistika.aspx?IdResurs=16455&rashirenie](http://techn.sstu.ru/new/SubjectFGOS/InsertStatistika.aspx?IdResurs=16455&rashirenie=rar)  $=$ rar

#### **Дополнительная литература**

### **(рекомендуемые издания имеются в библиотечном фонде кафедры и рекомендованы на заседании кафедры ЕМН (протокол №1 от 01.09.2021 г.) к использованию в качестве дополнительной литературы)**

- 11. Гулд Х., Тобочник Я. Компьютерное моделирование в физике в 2 ч.: Ч.1. Пер. с англ. М.: Мир, 1990. – 349с.; Ч. 2. Пер. с англ. – М.: Мир, 1990. – 400с.
- 12. Бурсиан Э.В. Физика: 100 задач для решения на компьютере: Учебное пособие. СПб.: ИД «МиМ», 1997. – 256с.
- 13. Поттер Д. Вычислительные методы в физике. М.: Мир, 1975. 392с.
- 14. Алексеев Д.В. Компьютерное моделирование физических задач в MicrosoftVisualBasic М.: СОЛОН-Пресс, 2004. – 528с.
- 15. Дьяконов В.П., Абраменкова И.В., Круглов В.В. MatLab 5 с пакетами расширений./ Под ред. В.П. Дьяконова. – М.: Нолидж, 2001. – 880 с.
- 16. Клинаев Ю.В. Компьютерные моделирование в средах программирования VBA и MatLab / Ю.В. Клинаев, М.Д.Элькин: Учеб. пособие. – Саратов:Сарат. Гос. техн. ун-т, 2002-98с.
- 17. Трубецков Д.И. Колебания и волны для гуманитариев, Учебное пособие для вузов. Саратов: Изд. Гос. Уч.-науч. центра «Колледж», 1997. – 392с.
- 18. Изучение движения заряженных частиц в электрических и магнитных полях / Ю.В. Клинаев, А.Г. Клемешов; Технол. ин-т Сарат.гос. техн. ун-та. – Энгельс, 2001г. – 8с. – Деп. В ВИНИТИ 28.03.01, №765-В 2001.
- 19. Клинаев Ю.В. Програмно-методическое обеспечение курса "Моделирование физических систем" на основе технологии VBA / Ю.В. Клинаев. // Информационные технологии в образовании : Сборник трудов XI Междунар. Конференции-выставки, Москва, 5-9 ноября 2001г. – М., 2001. – Ч.Ш. – С. 33-34.
- 20. Численное моделирование системы «ротор-маятник» технологической установки электроалмазной обработки функциональных узлов СВЧ-приборов / Долгих А.М. Клинаев Ю.В., Мурашев Д.А.; Технол. ин-т Сарат. гос. техн. ун-та. – Энгельс, 2003.-7с.-Деп. В ВИНИТИ 25.03.2003, № 524-В 2003.
- 21. Клинаев Ю.В., Мурашев Д.А. Аналитическое решение краевой задачи расчёта электростатических полей в межэлектродном зазоре биполярного электрода. Сб. «Современные научные и информационные технологии», СГТУ, 21 октября 2003г.,С.56-59.
- 22. Долгих А. М., Клинаев Ю. В., Мурашев Д. А. К расчету электрического поля электромеханической системы финишного формообразования с биполярным электродом. – Изв: вузов. Машиностроения изд МГТУ им. Н. Э. Баумана, 2004, №8, с. 56-62.
- 23. Клинаев Ю.В. Изучение движения заряженных частиц в электрических и магнитных полях .Метод . указ. К выполн . учебно-исслед. раб. Работы по физике для студентов всех спец. Саратов: Изд-во СГТУ, 2003 (0.75 п.л., 10с)
- 24. Элькин М.Д, Клинаев Ю.В. Введение в компьютерное моделирование в среде VBA : учеб. пособие / Поволж. акад. гос. службы (Саратов). - Саратов : ПАГС, 2004. - 120 с. : ил. ; 21 см. - Библиогр.: с. 120 (7 назв.). Рекомендовано Поволжским региональным учебно-методическим центром высшего профессионального образования для межвузовского использования. – ISBN 5-8180-0172-5 : Экземпляры всего: 130

*Методические указания для обучающихся по освоению дисциплины*

- 25. Принципы компьютерного моделирования. Методы численного интегрирования и дифференцирования. Случайные блуждания : Методические указания к выполнению практических работ / Ю.В. Клинаев, О.А. Монахова– Энгельс: ЭТИ (филиал) СГТУ имени Гагарина Ю.А., 2021. – 13 с. — Текст : электронный — URL: <http://techn.sstu.ru/new/SubjectFGOS/InsertStatistika.aspx?IdResurs=7832&rashirenie=doc>
- 26. Решение физических задач на компьютере : Методические указания к выполнению практических работ / Ю.В. Клинаев, О.А. Монахова– Энгельс: ЭТИ (филиал) СГТУ имени Гагарина Ю.А., 2021. – 25 с. — Текст : электронный — URL[:http://techn.sstu.ru/new/SubjectFGOS/InsertStatistika.aspx?IdResurs=7846&rashirenie](http://techn.sstu.ru/new/SubjectFGOS/InsertStatistika.aspx?IdResurs=7846&rashirenie=doc)  $=$ doc

# **16. Материально-техническое обеспечение**

### **1. Учебная аудитория для проведения занятий лекционного, семинарского типа, групповых и индивидуальных консультаций, текущего контроля и промежуточной аттестации**

Укомплектована специализированной мебелью и техническими средствами обучения: 20 столов, 40 стульев; рабочее место преподавателя; маркерная доска; проектор BENQ 631, стационарный проекционный экран, системный блок (Atom2550/4Гб/500, клавиатура, мышь) подключенный в сеть с выходом в Интернет и доступом в информационно-образовательную среду ЭТИ (филиал) СГТУ имени Гагарина Ю.А., учебно-наглядные пособия, обеспечивающие тематические иллюстрации по рабочей программе дисциплины.

Программное обеспечение: Microsoft Windows 7, Microsoft Office 2010 (Word, Excel, PowerPoint), GoogleChrome.

# **2. Учебная аудитория для проведения практических занятий, групповых и индивидуальных консультаций, текущего контроля.**

Укомплектована специализированной мебелью и техническими средствами обучения: 12 столов, 12 стульев; рабочее место преподавателя; маркерная доска, 12 компьютеров (I 3/ 8 Гб/ 500), мониторы 24' BENQ, LG, Philips, клавиатура, мышь). Компьютеры объединены в локальную сеть с выходом в Интернет и доступом в информационно-образовательную среду ЭТИ (филиал) СГТУ имени Гагарина Ю.А., учебно-наглядные пособия, обеспечивающие тематические иллюстрации по рабочей программе дисциплины.

Программное обеспечение: Microsoft Windows 7, Microsoft Office 2010 (Word, Excel, PowerPoint), GoogleChrome, Microsoft , Excel , VBA Excel, MatLab, STATISTICA, SPSS, «on-line» - сервисы: МНК и MatLab.

Рабочую программу составил

Рабочую программу составил **/**О. *Ления* /Ю.В. Клинаев/<br>д.ф.-м.н., профессор /Ю.

# **17. Дополнения и изменения в рабочей программе**

Рабочая программа пересмотрена на заседании кафедры «\_\_\_\_»\_\_\_\_\_\_\_\_\_ 20 \_\_\_ года, протокол № \_\_\_\_\_\_\_\_\_

Зав. кафедрой \_\_\_\_\_\_\_\_\_\_\_\_\_\_\_/\_\_\_\_\_\_\_\_\_\_\_\_\_/

Внесенные изменения утверждены на заседании УМКС/УМКН

«\_\_\_\_\_»\_\_\_\_\_\_\_\_\_\_ 20 \_\_\_ года, протокол № \_\_\_\_ Председатель УМКС/УМКН \_\_\_\_\_\_\_\_/\_\_\_\_\_\_\_\_\_\_\_\_\_\_/